## **quel médicament à quel moment ?** PRÉVENIR LA DOULEUR PROVOQUÉE PAR LES SOINS CHEZ L'ENFANT :<br>QUEL MÉDICAMENT À QUEL MOMENT ?

 $\begin{array}{c}\n\frac{1}{2} \\
\frac{1}{2} \\
\frac{1}{2} \\
\frac{1}{2} \\
\frac{1}{2} \\
\frac{1}{2} \\
\frac{1}{2} \\
\frac{1}{2} \\
\frac{1}{2} \\
\frac{1}{2} \\
\frac{1}{2} \\
\frac{1}{2} \\
\frac{1}{2} \\
\frac{1}{2} \\
\frac{1}{2} \\
\frac{1}{2} \\
\frac{1}{2} \\
\frac{1}{2} \\
\frac{1}{2} \\
\frac{1}{2} \\
\frac{1}{2} \\
\frac{1}{2} \\
\frac{1}{2} \\
\frac{1}{2} \\
\frac{1}{2} \\
\frac{1}{2} \\
\frac{1$ 

 $\begin{tabular}{|c|c|} \hline \multicolumn{1}{|c|}{\textbf{infinite}} & \multicolumn{1}{|c|}{\textbf{in}} \\ \hline \multicolumn{1}{|c|}{\textbf{infinite}} & \multicolumn{1}{|c|}{\textbf{in}} \\ \hline \end{tabular}$ 

**Soulager la douleur des enfants :**

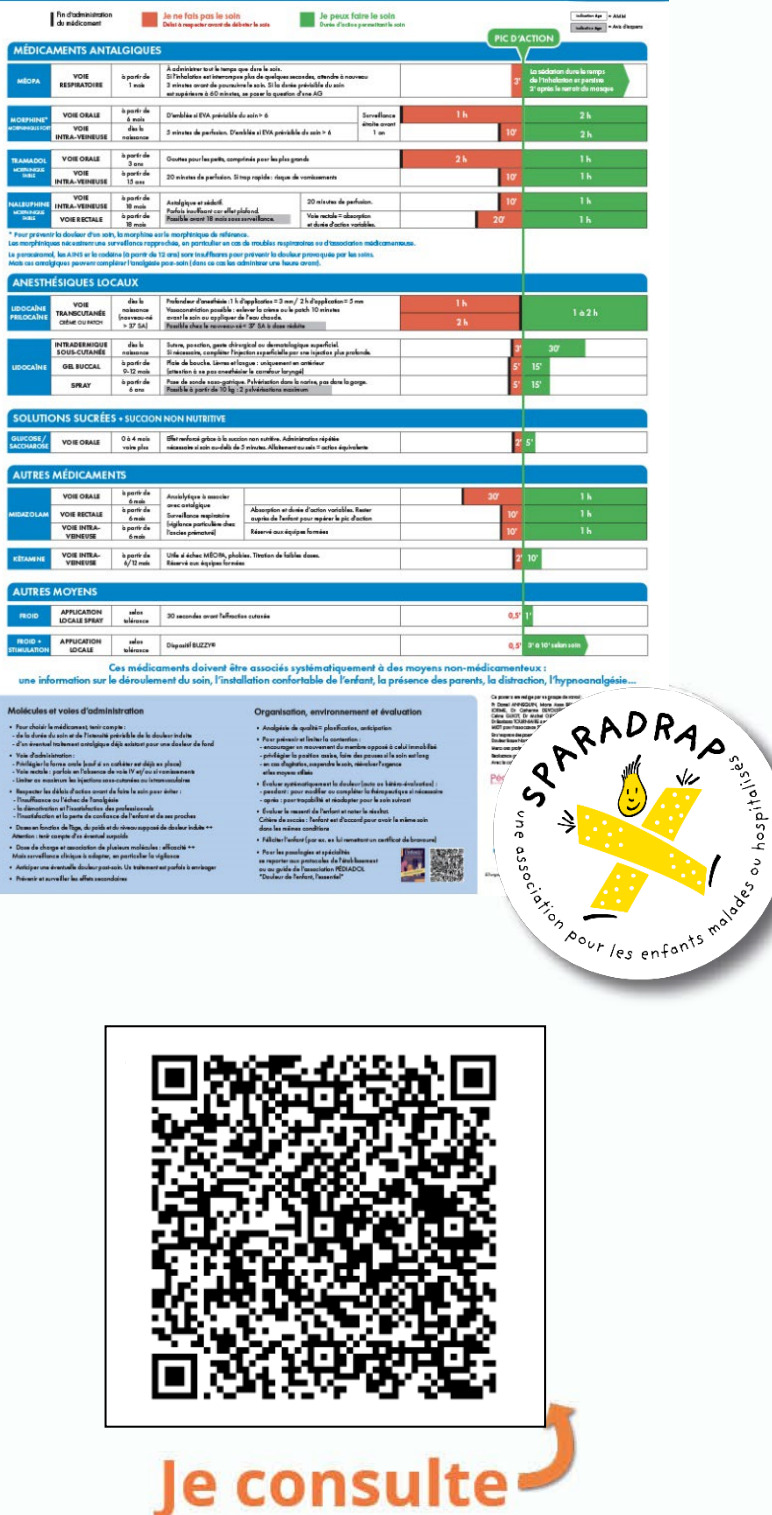

www.sparadrap.org